## UNC Charlotte Flowchart for Returned Goods

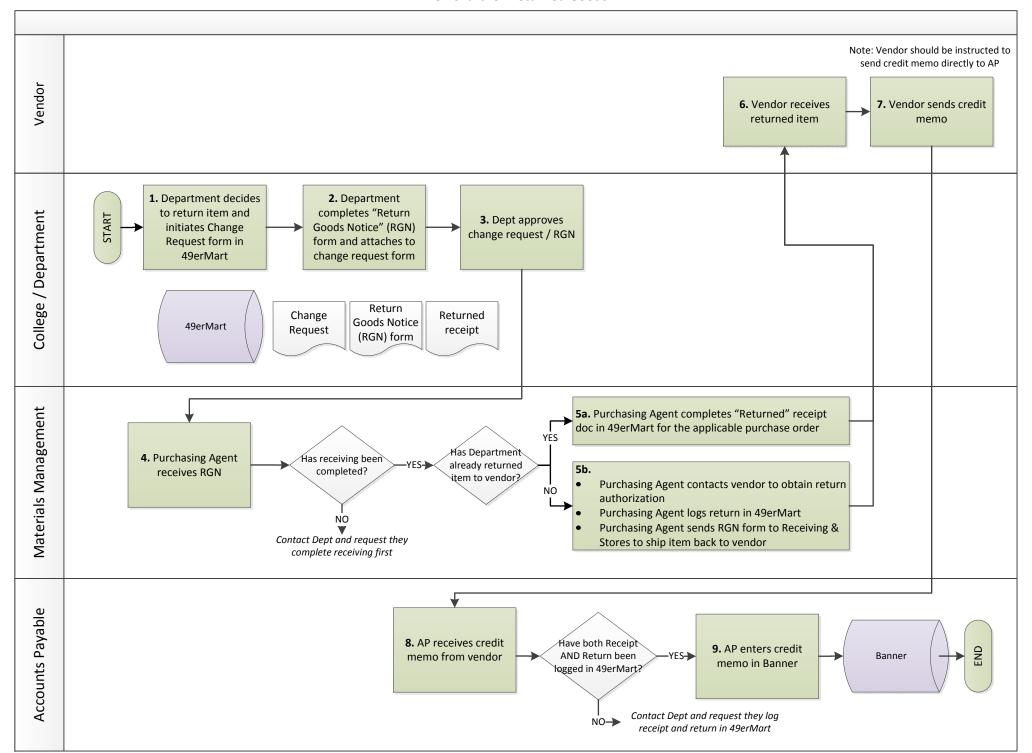